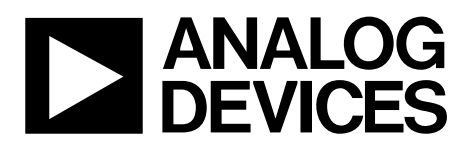

# AN-1270 APPLICATION NOTE

One Technology Way • P.O. Box 9106 • Norwood, MA 02062-9106, U.S.A. • Tel: 781.329.4700 • Fax: 781.461.3113 • www.analog.com

# **[ADV7511-](http://www.analog.com/ADV7511?doc=AN-1270.pdf)[/ADV7511W-](http://www.analog.com/ADV7511W?doc=AN-1270.pdf)[/ADV7513-](http://www.analog.com/ADV7513?doc=AN-1270.pdf)Based Video Generators**

## **By Witold Kaczurba**

# **INTRODUCTION**

This application note shows a basic configuration in which a fieldprogrammable gate array (FPGA) is used as a signal source, producing sync timing and a video pattern, and th[e ADV7511/](http://www.analog.com/ADV7511?doc=AN-1270.pdf) [ADV7511W](http://www.analog.com/ADV7511W?doc=AN-1270.pdf)[/ADV7513](http://www.analog.com/ADV7513?doc=AN-1270.pdf) are configured to output a valid High-Definition Multimedia Interface (HDMI®) or digital visual interface (DVI) stream. The application note focuses on the most basic example to illustrate ways of generating a valid video stream.

## **BASIC REQUIREMENTS**

To output in HDMI or DVI format, th[e ADV751x](http://www.analog.com/ADV7511?doc=AN-1270.pdf) must be programmed with the appropriate I<sup>2</sup>C register writes (see List 4) and fed with a valid video sync signal accompanied by a clock. Connect the [ADV751x](http://www.analog.com/ADV7511?doc=AN-1270.pdf) to a valid HDMI sink with terminated transmission-minimized differential signaling (TMDS) lines.

The video stream is the critical element of an HDMI transmission. It defines the bandwidth of the stream and allows for the insertion of data islands carrying HDMI packets and audio information.

## **SYNC INFORMATION**

Video standards can be divided into two main categories: interlaced and noninterlaced. Noninterlaced standards are also known as progressive video standards. Progressive video standards carry video information for consecutive video lines. Their timing can be described using vertical and horizontal synchronization parameters, such as:

- Total horizontal line length
- Horizontal front and back porch
- Horizontal sync pulse
- Total number of vertical lines
- Vertical front and back porch
- Vertical sync pulse
- HV offset
- Pixel clock frequency

Interlaced video standards carry information for even and odd video lines divided into even and odd video fields. Because two types of fields exist, additional information about the vertical parameters of even and odd fields is required. The following provides all the information needed to describe the sync information of interlaced video standards:

- Total horizontal line length
- Horizontal front and back porch
- Horizontal sync pulse
- Total number of vertical lines in even fields
- Vertical front and back porch of even fields
- Vertical sync pulse in even fields
- Total number of vertical lines in odd fields
- Vertical front and back porch of odd fields
- Vertical sync pulse length in odd fields
- HV offset
- Pixel clock frequency

List 1 is the Verilog code generated for the required video standard.

module sync\_vg

#(

)

# **VERILOG LISTINGS**

 parameter X\_BITS=12, Y\_BITS=12

*List 1. Generated Video Sync Verilog Module*

Rev. 0 | Page 2 of 8 ( input wire clk, input wire reset, input wire interlaced, input wire [Y\_BITS-1:0] v\_total\_0, input wire [Y\_BITS-1:0] v\_fp\_0, input wire [Y\_BITS-1:0] v\_bp\_0, input wire [Y\_BITS-1:0] v\_sync\_0, input wire [Y\_BITS-1:0] v\_total\_1, input wire [Y\_BITS-1:0] v\_fp\_1, input wire [Y\_BITS-1:0] v\_bp\_1, input wire [Y\_BITS-1:0] v\_sync\_1, input wire [X\_BITS-1:0] h\_total, input wire [X\_BITS-1:0] h\_fp, input wire [X\_BITS-1:0] h\_bp, input wire [X\_BITS-1:0] h\_sync, input wire [X\_BITS-1:0] hv\_offset\_0, input wire [X\_BITS-1:0] hv\_offset\_1, output reg vs\_out, output reg hs\_out, output reg de\_out, output reg [Y\_BITS:0] v\_count\_out, output reg [X\_BITS-1:0] h\_count\_out, output reg [X\_BITS-1:0] x\_out, output reg [Y\_BITS:0] y\_out, output reg field\_out, output wire clk\_out )  $\boldsymbol{i}$ reg [X\_BITS-1:0] h\_count; reg [Y\_BITS-1:0] v\_count; reg field; reg [Y\_BITS-1:0] v\_total; reg [Y\_BITS-1:0] v\_fp; reg [Y\_BITS-1:0] v\_bp; reg [Y\_BITS-1:0] v\_sync; reg [X\_BITS-1:0] hv\_offset; assign clk\_out = !clk; **/\* horizontal counter \*/** always @(posedge clk) if (reset)  $h_{\text{count}} \leq 0$ ; else  $if (h_count < h_ttotal - 1)$  $h_{count} \leq h_{count} + 1$ ; else  $h_{\text{count}} \leq 0;$ **/\* vertical counter \*/** always @(posedge clk) if (reset)  $v_{\text{count}} \leq 0$ ; else  $if (h_count == h\_total - 1)$  begin  $if (v_count == v_total - 1)$  $v_{\text{count}} \leq 0$ ; else  $v_{\text{count}} \le v_{\text{count}} + 1$ ; end **/\* field \*/** always @(posedge clk) if (reset) begin field  $\leq 0;$  $v_{\text{total}}$  <=  $v_{\text{total}}$ .<br> $v_{\text{sp}}$  <= interlaced v\_fp <= interlaced ? v\_fp\_1 : v\_fp\_0; // In the interlaced mode this value must be inverted as v\_fp\_1 is still in field0 v\_bp <= v\_bp\_0; v\_sync <= v\_sync\_0; hv\_offset <= hv\_offset\_0; end

# Application Note **AN-1270**

```
 else
     if ((interlaced) && ((v\_count == v\_total - 1) && (h\_count == h\_total - 1)))
     begin<br>field
                      field <= field + interlaced;
        v_{total} <= field ? v_{total_0} : v_{total_1}; v_fp <= field ? v_fp_1 : v_fp_0; // This order is inverted as v_fp_1 is still in field0
 v_bp <= field ? v_bp_0 : v_bp_1;
 v_sync <= field ? v_sync_0 : v_sync_1;
        hv_offset <= field ? hv_offset_0 : hv_offset_1;
      end
always @(posedge clk)
if (reset)
   \{ \text{ vs\_out, hs\_out, de\_out, field\_out } \} \leq 4 \text{ 'b0'}else begin
  \mathtt{hs\_out} \iff ((\mathtt{h\_count} \; < \; \mathtt{h\_sync})) \; ;de_out <= (((v_count >= v_sync + v_bp) && (v_count <= v_total - v_fp - 1)) && \<br>((h_count >= h_sync + h_bp) && (h_count <= h_total - h_fp - 1)));
  if ((v\_count == 0) & \& (h\_count == hv\_offset))vs\_out \leq 1'b1;
  else if ((v_{count} == v_{sync}) & (h_{count} == hv_{offset}))vs\_out \leq 1'b0; /* H_COUNT_OUT and V_COUNT_OUT */
   h_count_out <= h_count;
   if (field)
     v_count_out <= v_count + v_total_0;
   else
     <code>v_count_out <= v_count;</code>
 /* X and Y coords – for a backend pattern generator */
 x_out <= h_count - (h_sync + h_bp);
   if (interlaced)
    y\_out \ \texttt{<=} \ \{ \ (\texttt{v\_count} \ - \ (\texttt{v\_sync} \ + \ \texttt{v\_bp}) \ ) \ \texttt{, field} \ \} \texttt{;} else
 y_out <= { 1'b0, (v_count - (v_sync + v_bp)) };
 field_out <= field;
end
```
endmodule

*List 2. Generated Video Patterns Verilog Module*

```
module pattern_vg
   #(
     parameter B=8, // number of bits per channel
                X_BITS=13,
                Y_BITS=13,
                FRACTIONAL_BITS = 12
 )
   (input reset, clk_in, 
    input wire [X_BITS-1:0] x,
    input wire [Y_BITS-1:0] y,
    input wire vn_in, hn_in, dn_in,
    input wire [B-1:0] r_in, g_in, b_in,
    output reg vn_out, hn_out, den_out,
    output reg [B-1:0] r_out, g_out, b_out,
    input wire [X_BITS-1:0] total_active_pix,
    input wire [Y_BITS-1:0] total_active_lines,
    input wire [7:0] pattern,
    input wire [B+FRACTIONAL_BITS-1:0] ramp_step);
reg [B+FRACTIONAL_BITS-1:0] ramp_values; // 12-bit fractional end for ramp values
always @(posedge clk_in)
begin
   vn_out <= vn_in;
   hn_out <= hn_in;
  den_out \leq dn_in; if (reset)
      ramp_values <= 0;
   else if (pattern == 8'b0) // no pattern
     begin
      r_out <= r_in;
      g_{out} <= g_{in};
      b_out \leq b_in;
     end
   else if (pattern == 8'b1) // border
     begin
       if (dn_in && ((y == 12'b0) || (x == 12'b0) || (x == total_active_pix - 1) || (y == total_active_lines - 1)))
       begin
        r\_out \leq 8'hFF;
        g_{out} <= 8'hFF;
        b_out <= 8'hFF;
       end
       else
       begin
        r_out <= r_in;
        g_{out} <= g_{in};
        b_out \leq b_in;
    end<br>end
 end
 else if (pattern == 8'd2) // moireX
   begin
     if ((dn_in) && x[0] == 1'b1)
     begin
      r\_out \leq 8'hFF;
      g_{\text{out}} <= 8'hFF;
      b_out <= 8'hFF;
     end
     else
     begin
      r_out \leq 8^{\circ}b0;
      g_out \leq 8^{\text{th}}b_ out \leq 8 b0;
     end
   end
   else if (pattern == 8'd3) // moireY
   begin
     if ((dn_in) && y[0] == 1'b1)
     begin
      r\_out \leq 8'hFF;
      g_out \leq 8'hFF;
      b_out <= 8'hFF;
     end
     else
     begin
      r_out <= 8^{\circ}b0;
      g_out \leq 8^{\circ} \bo i
      b_out <= 8^{\circ}b0;
     end
   end
   else if (pattern == 8'd4) // Simple RAMP
   begin
```
# Application Note **AN-1270**

```
 r_out <= ramp_values[B+FRACTIONAL_BITS-1:FRACTIONAL_BITS];
 g_out <= ramp_values[B+FRACTIONAL_BITS-1:FRACTIONAL_BITS];
 b_out <= ramp_values[B+FRACTIONAL_BITS-1:FRACTIONAL_BITS];
  if ((x == total_active_pix - 1) && (dn_in))
 ramp_values <= 0;
 else if ((x == 0) && (dn_in))
 ramp_values <= ramp_step;
  else if (dn_in)
 ramp_values <= ramp_values + ramp_step;
 end
end
```
endmodule

### *List 3. Generated Video Sync Generator Connected with Pattern Generator Verilog Top Module*

```
module top_sync_vg_pattern
    (
      input wire clk_in, 
             input wire resetb,<br>output reg adv7511_hs,
             output reg adv7511_hs, <br>output reg adv7511_vs, // VS output to ADV7511
                                                        // VS output to ADV7511<br>// ADV7511: CLK
             output wire adv7511_clk,
             output reg [35:0] a\overline{d}v7511_d, \qquad// data<br>output reg a\overline{d}v7511_de, \qquad// ADV7511: DE
             output reg adv7511_de,
             input wire [5:0] pb
    );
/* ************************************* */
/* SELECT ONE OF MODES: */
`define MODE_1080p
//`define MODE_1080i
//`define MODE_720p
`ifdef MODE_1080p /* FORMAT 16 */parameter INTERLACED = 1'b0;
\frac{12 \text{ rad}}{2 \text{ rad}} = 12 \text{ rad}<br>
\frac{12 \text{ rad}}{4 \text{ rad}}parameter V_FP_0 = 12' d4;<br>parameter V BP 0 = 12' d36;
\text{parameter } V\_BP_0 = 12'd36<br>parameter V_SYNC_0 = 12'd5;
parameter V_SYNC_0 = 12' d5;<br>
parameter V_TOTAL_1 = 12' d0;\frac{1}{2} parameter V_TOTAL_1 = 12'd0;<br>parameter V_FP_1 = 12'd0;
\frac{1}{2} parameter V_FP_1 = 12'd0;<br>parameter V_BP_1 = 12'd0;
\begin{tabular}{ll} \bf parameter & $V\_BP\_1$ & \tt = 12'd0; \\ \bf parameter & $V\_SYNC\_1$ & \tt = 12'd0; \\ \end{tabular}\frac{1}{2} parameter V_SYNC_1 = 12'd0;<br>parameter H_TOTAL = 12'd2200;
parameter H_TOTAL = 12' d220<br>parameter H FP = 12' d88;
parameter H_FP = 12' d88;<br>parameter H_BP = 12' d148;parameter H_BP = 12' d148<br>parameter H_SYNC = 12' d44;parameter H_SYNC
parameter HV_OFFSET_0 = 12'd0;
parameter HV_OFFSET_1 = 12'd0;parameter PATTERN_RAMP_STEP = 20'h0222;
parameter PATTERN_TYPE = 8'd4; // RAMP
//parameter PATTERN_TYPE = 8'd1; // OUTLINE
 `endif 
`ifdef MODE_1080i /* FORMAT 5 */parameter INTERLACED = 1'b1;
parameter V_TOTAL_0 = 12' d562;<br>parameter V_FP_0 = 12' d2;\frac{12 \text{ rad}}{2 \text{ rad}} = 12 \text{ rad};<br>
\frac{12 \text{ rad}}{3 \text{ rad}} = 12 \text{ rad};parameter V_BP_0 = 12'd15;
parameter V_SYNC_0 = 12'd5;
parameter V_TOTAL_1 = 12'd563;
\frac{1}{2} parameter V_FP_1 = 12'd2;<br>parameter V_BP_1 = 12'd16;
\frac{1}{\text{parameter V\_BP\_1}} = 12'd16<br>parameter V_SYNC_1 = 12'd5;
\overline{p}<br>parameter V_SYNC_1 = 12'd5;<br>parameter H_TOTAL = 12'd2200;
parameter H_TOTAL = 12'd2200;
\begin{tabular}{ll} \bf parameter H\_FP & = 12' d88; \\ \bf parameter H\_BP & = 12' d148; \end{tabular}parameter H_BP = 12'dl48<br>
parameter H_SYNC = 12'd44;parameter H_SYNCparameter HV_OFFSET_0 = 12'd0;
parameter HV OFFSET 1 = 12'd1100;
parameter PATTERN_RAMP_STEP = 20'h0222; // 20'hFFFFF / 1920 act_pixels per line = 20'h0222
parameter PATTERN_TYPE = 8'd4; // RAMP
//parameter PATTERN_TYPE = 8'd1; // OUTLINE
 `endif 
`ifdef MODE_720p /* FORMAT 4 */
parameter INTERLACED = 1'b0;
parameter V_TOTAL_0 = 12' d750;<br>parameter V_FP_0 = 12' d5;\frac{1}{2} parameter V_FP_0 = 12'd5;<br>parameter V BP 0 = 12'd20;
v = 12' d20<br>
parameter V\_BPD = 12' d20<br>
parameter V\_SYNC_0 = 12' d5;parameter V_SYNC_0
parameter V_TOTAL_1 = 12' d0;<br>
parameter V_FPL_1 = 12' d0;\frac{1}{2} parameter V_{B}P_{1} = 12'd0;<br>parameter V_{B}P_{1} = 12'd0;
parameter V_B = 12' d0;<br>parameter V_S = V_S = 12' d0;\overline{p}<br>parameter V_SYNC_1 = 12'd0;<br>parameter H TOTAL = 12'd1650;
parameter H_TOTAL = 12'd1650<br>parameter H_F = 12'd110;
\frac{12 \text{ diameter H} \cdot \text{F}}{2 \text{ parameter H} \cdot \text{B}} = \frac{12 \cdot d}{10};parameter H_BP = 12' d220<br>parameter H_SYNC = 12' d40;parameter H_SYNC
\overline{p} parameter HV_OFFSET_0 = 12'd0;
parameter HV_OFFSET_1 = 12' d0;parameter PATTERN_RAMP_STEP = 20'h0333; // 20'hFFFFF / 1280 act_pixels per line = 20'h0333
//parameter PATTERN_TYPE = 8'd1; // BORDER.
parameter PATTERN_TYPE = 8'd4; // RAMP
 `endif
wire reset;
assign reset = !resetb;
```
# Application Note **AN-1270**

```
wire [11:0] x_out;
wire [12:0] y_out;
wire [7:0] r_out;
wire [7:0] g_out;
wire [7:0] b_out;
/* ********************* */
sync_vg #(.X_BITS(12), .Y_BITS(12)) sync_vg 
(
   .clk(clk_in),
   .reset(reset), 
   .interlaced(INTERLACED),
   .clk_out(), // inverted output clock - unconnected
 .v_total_0(V_TOTAL_0),
 .v_fp_0(V_FP_0),
  . v_b = 0 (v_{B} - 0), .v_sync_0(V_SYNC_0),
 .v_total_1(V_TOTAL_1),
 .v_fp_1(V_FP_1),
   . v\_bp\_1(V\_BP\_1),
 .v_sync_1(V_SYNC_1),
 .h_total(H_TOTAL),
  .h_f(p(H_FP)),
   \cdot h_bp (H_BP ) \prime\verb|.h_sync(H_SYNC|), .hv_offset_0(HV_OFFSET_0),
 .hv_offset_1(HV_OFFSET_1),
   .de_out(de),
   .vs_out(vs),
    .v_count_out(),
   .h_count_out(),
    .x_out(x_out),
    .y_out(y_out), 
    .hs_out(hs),
    .field_out(field)
);
 pattern_vg #(
 .B(8), // Bits per channel
       \verb|.X_BITS(12)| ,
       Y BITS(12).
        .FRACTIONAL_BITS(12)) // Number of fractional bits for ramp pattern
     pattern_vg (
       .reset(reset),
       .clk_in(clk_in),
       \boldsymbol{\mathsf{x}}(\mathbf{x}\_\texttt{out}) ,
       .y(y_out[11:0]),
       .vn in(vs),
        .hn_in(hs),
       dn in(de),
        .r_in(8'h0), // default red channel value
 .g_in(8'h0), // default green channel value
 .b_in(8'h0), // default blue channel value
        .vn_out(vs_out), 
      .hn_out(hs_out),
        .den_out(de_out),
       \verb|r_out(r_out)|, .g_out(g_out),
        .b_out(b_out),
       \label{eq:total} \begin{array}{rcl} . \texttt{total\_active\_pix(H\_TOTAL - (H\_FP + H\_BP + H\_SYNC))} \end{array} \texttt{ // (1920) // h\_total - (h\_fp + h\_sync)} .total_active_lines(INTERLACED ? (V_TOTAL_0 - (V_FP_0 + V_BP_0 + V_SYNC_0)) + (V_TOTAL_1 - (V_FP_1 + V_BP_1 + 
V_SYNC_1)) : (V_TOTAL_0 - (V_FP_0 + V_BP_0 + V_SYNC_0))), // originally: 13'd480
      .pattern(PATTERN_TYPE),
        .ramp_step(PATTERN_RAMP_STEP));
assign adv7511_clk = ~clk_in;
always @(posedge clk_in)
begin
 adv7511_d[35:24] <= { r_out, 4'b0 };
 adv7511_d[23:12] <= { g_out, 4'b0 };
  adv7511_d[11:0] \leq \{ b_out, 4'b0 \};
   adv7511_hs <= hs_out;
  adv7511_vs \leq vs\_out; adv7511_de <= de_out;
end
```
endmodule

### *List 4. [ADV7511/](http://www.analog.com/ADV7511?doc=AN-1270.pdf)[ADV7511W](http://www.analog.com/ADV7511W?doc=AN-1270.pdf)[/ADV7513](http://www.analog.com/ADV7513?doc=AN-1270.pdf) Script*

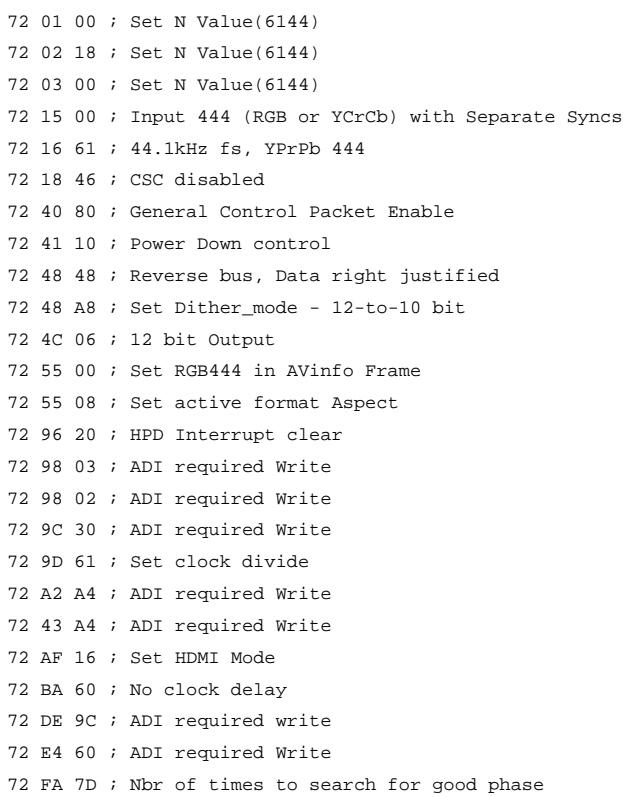

## **VIDEO GENERATOR**

Connect the video sync generator detailed in List 1 to a video pattern generator. The pattern generator assigns a pixel color value to a particular location (X, Y) on screen indicated by counters (H\_CNT, V\_CNT), respectively.

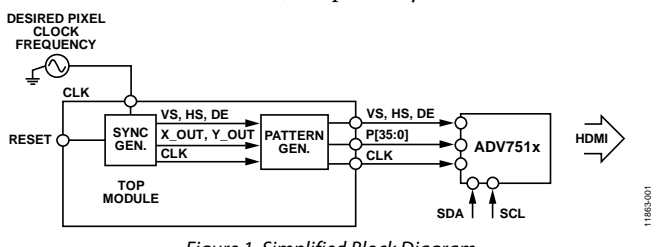

*Figure 1. Simplified Block Diagram*

Al[l ADV751x](http://www.analog.com/ADV7511?doc=AN-1270.pdf) contain color space conversion blocks, upconverters, and downconverters. Therefore, it is sufficient to use a video pattern generator that generates a RGB 444 signal to output other standards, such as YCbCr 422 and YCbCr 444 from the [ADV7511.](http://www.analog.com/ADV7511?doc=AN-1270.pdf)

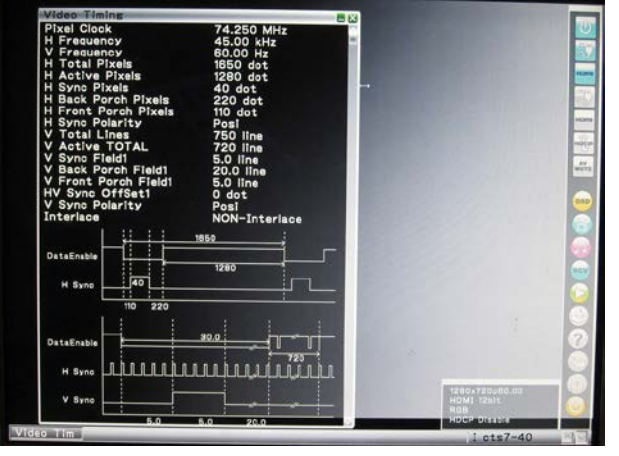

*Figure 2. FPGA-Generated 720p at 60 Hz Ramp Pattern Video Stream*

11863-002

### **REFERENCES**

[ADV7511 Data Sheet.](http://analog.com/ADV7511?doc=AN-1270.pdf) Analog Devices, Inc. [ADV7511W Data Sheet.](http://www.analog.com/ADV7511W?doc=AN-1270.pdf) Analog Devices, Inc. [ADV7513 Data Sheet.](http://www.analog.com/ADV7513?doc=AN-1270.pdf) Analog Devices, Inc. Keith Jack, *Video Demystified: A Handbook for the Digital* 

*Engineer*, 5th Edition. Newnes, 2007.

*CEA-861-D Specification*. Consumer Electronics Association. **REVISION HISTORY**

**11/13—Revision 0: Initial Version**

**©2013 Analog Devices, Inc. All rights reserved. Trademarks and registered trademarks are the property of their respective owners. AN11863-0-11/13(0)**

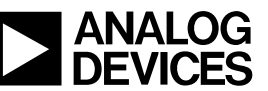

www.analog.com

Rev. 0 | Page 8 of 8